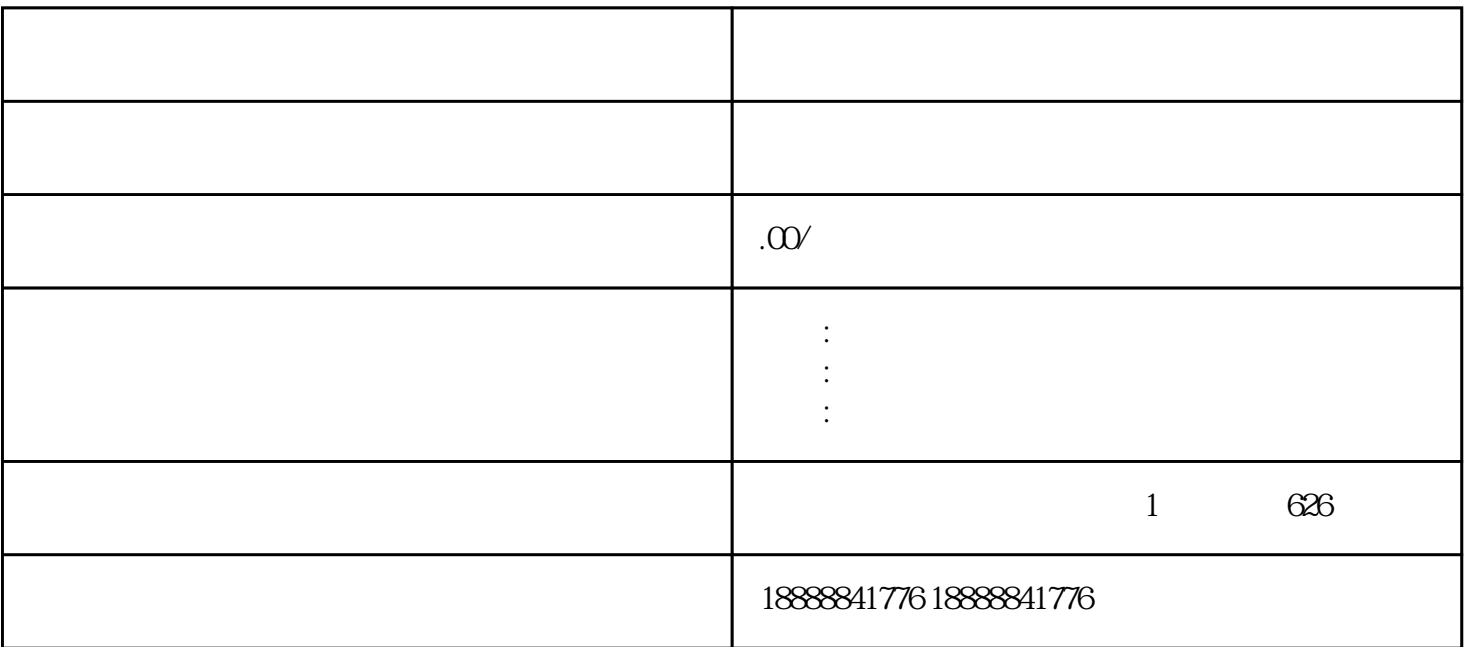

[巨量千川](coco://sendMessage?ext=%7B%22s%24wiki_link%22%3A%22https%3A%2F%2Fm.baike.com%2Fwikiid%2F7086209074828858627%22%7D&msg=%E5%B7%A8%E9%87%8F%E5%8D%83%E5%B7%9D)广告投放是一种在抖音电商平台上进行推广的方式,以下是一些关键步骤:

[巨量引擎](coco://sendMessage?ext=%7B%22s%24wiki_link%22%3A%22https%3A%2F%2Fm.baike.com%2Fwikiid%2F706456687643333745%22%7D&msg=%E5%B7%A8%E9%87%8F%E5%BC%95%E6%93%8E)投放广告的操作流程如下:

zhiming